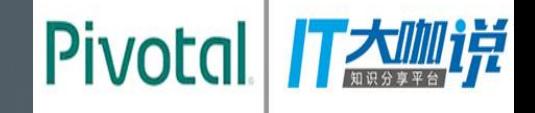

# Pivotal

#### Transforming How The World Builds Software

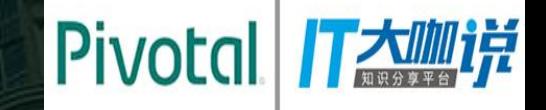

## **Pivotal Greenplum: GPText 2.0 Pivotal's In-Database Text Analytics for Big Data**

Yu Yang (myang@pivotal.io)

Pivotal

#### **Greenplum Database**(**GPDB**)

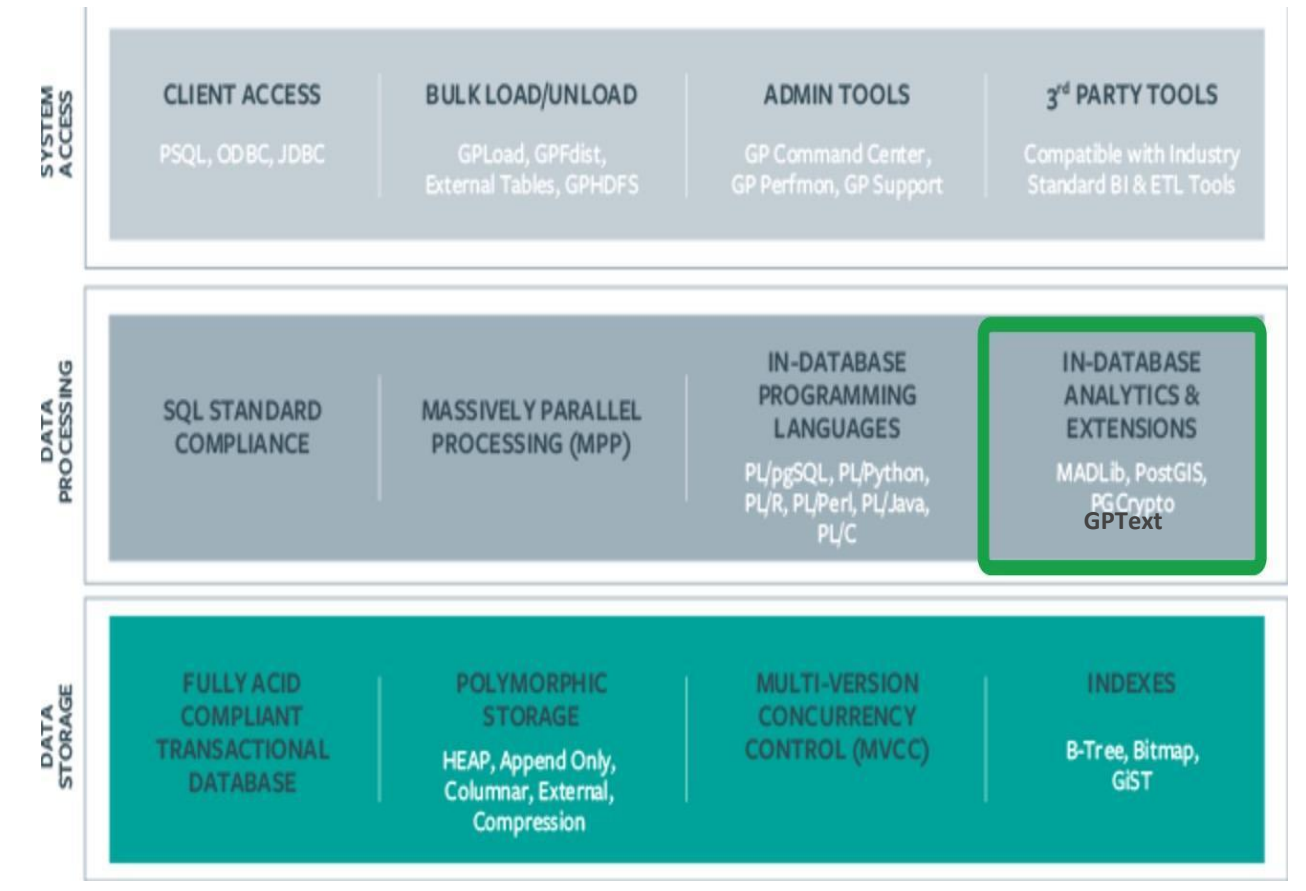

## GPText Overview

- Large-scale text analytics with MPP
- Supports semi-structured and structured data
- SQL interface
- Text Machine Learning support
- Customized in depth
- Easy to maintain
- Highly scalable
- ...

## **Full-Text Search Principles**

#### Introduction

Why cannot we simply use an index for full-text search?

- Consider the phrase 'GPDB is a MPP database management system'
- Tokenize split into array of words: ['GPDB', 'is', 'a', 'MPP', 'database', 'management', 'system']::text[]
- Move to lowercase: ['gpdb', 'is', 'a', 'mpp', 'database', 'management', 'system']::text[]
- Stem using Porter stemming: ['gpdb', 'is', 'a', 'mpp', 'databas', 'manag', 'system']::text[]
- Build binary index

#### Introduction

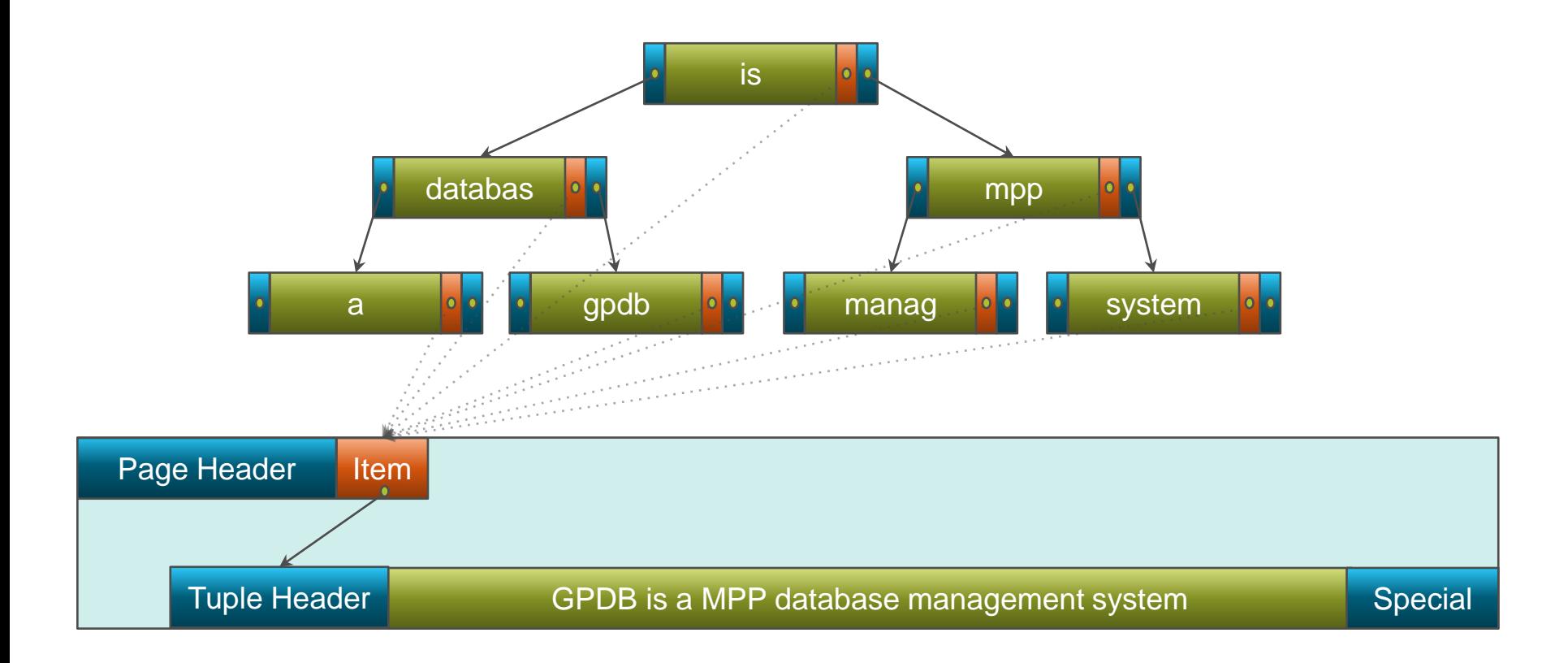

- Same term for different documents would be stored many times no way in B-tree or B+-tree to store one key and many links to data
- How to estimate which word is more important and which one is not?
- How to handle complex queries that require exact phrase matching?
- How to rank query results?

There are 4 main tasks

- Preprocess data before putting it to index
- Have an index structure optimized for full-text searches
- Process incoming queries quickly
- Rank the results based on how well the query match the document

#### Inverted Index

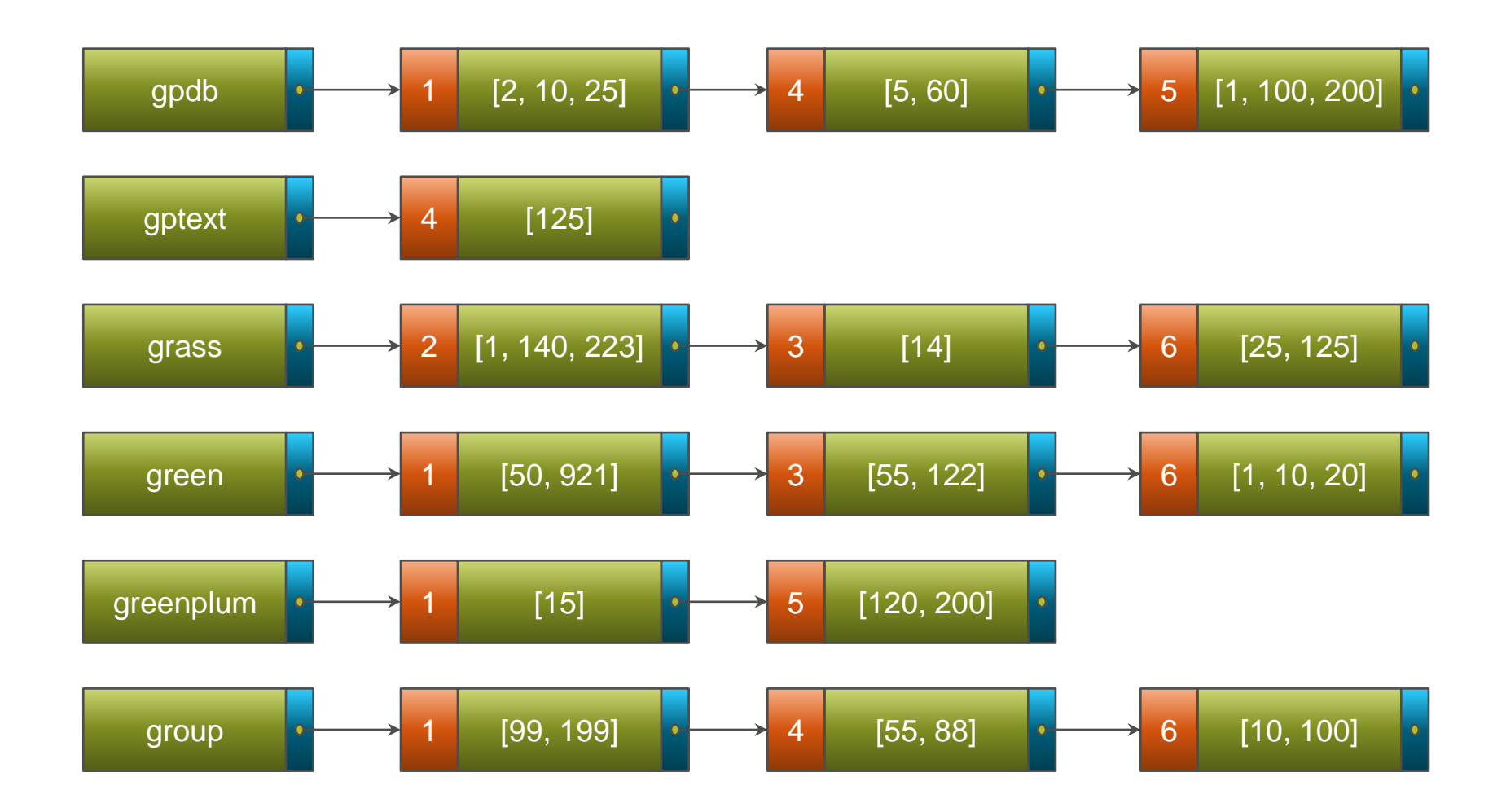

## Example **Example**

$$
\mathrm{tf_{i,j}}=\frac{n_{i,j}}{\sum_k n_{k,j}}
$$

$$
\text{idf}_i = \log \frac{|D|}{|\{j:t_i \in d_j\}|}
$$

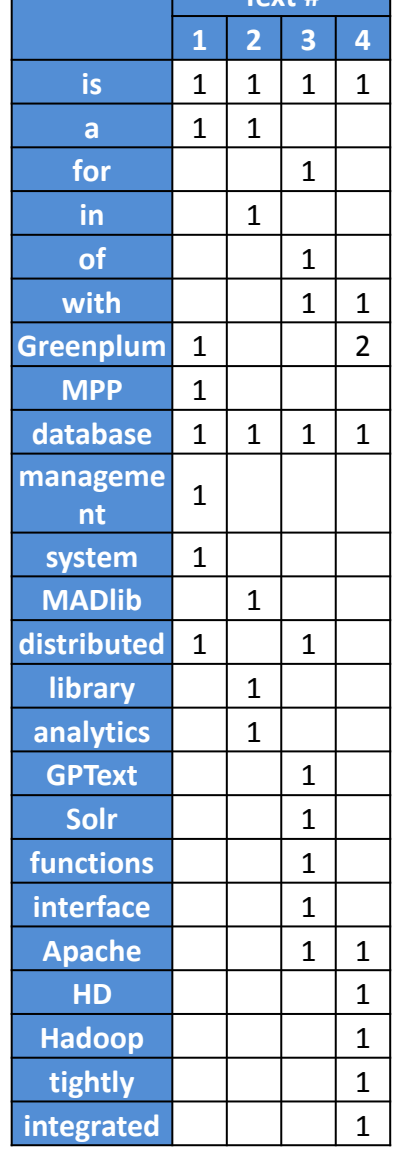

 $\rightarrow$ 

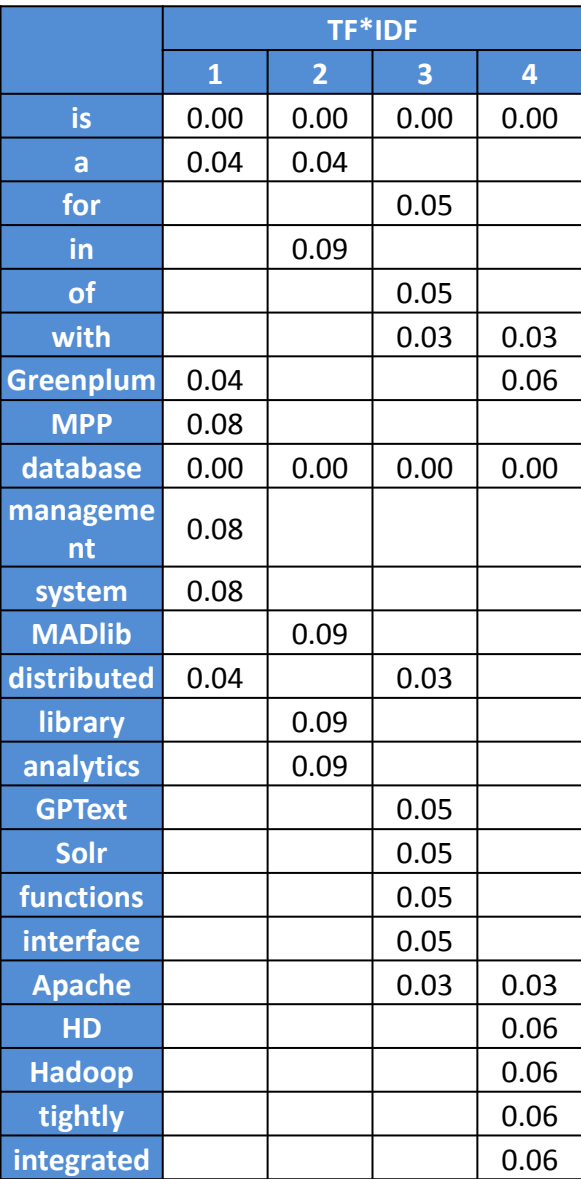

#### Query "distributed database Greenplum"

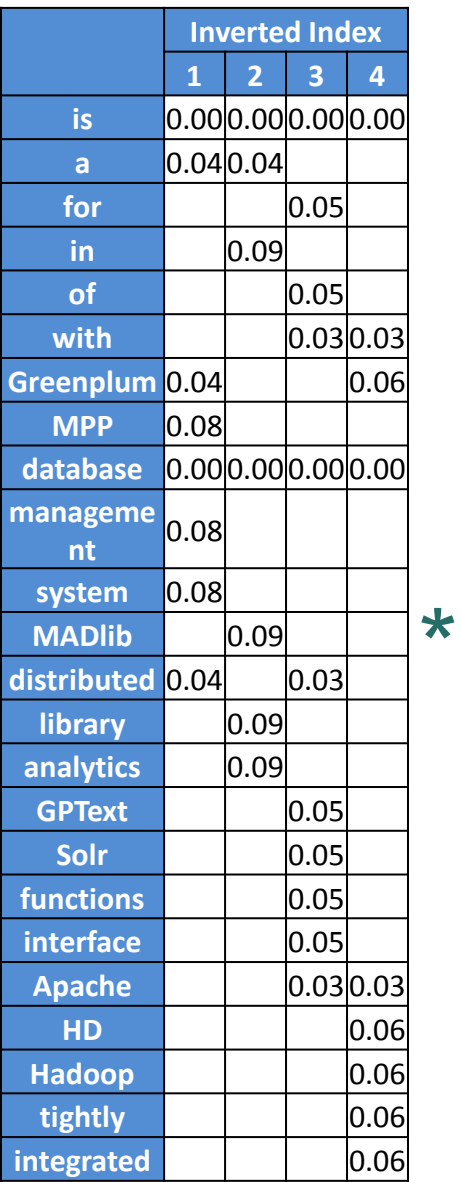

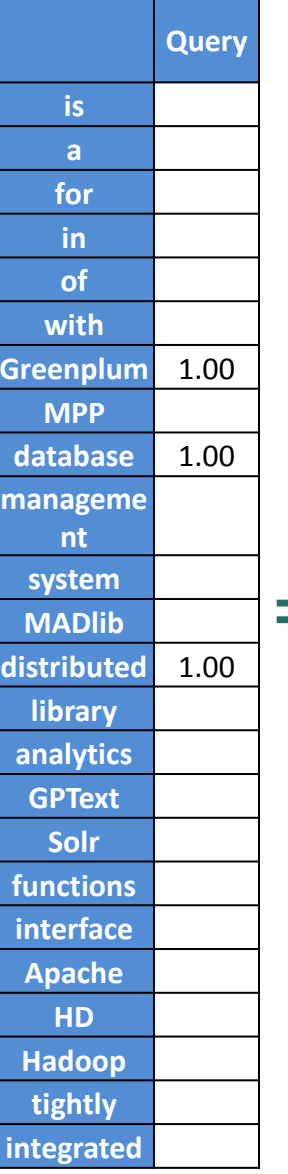

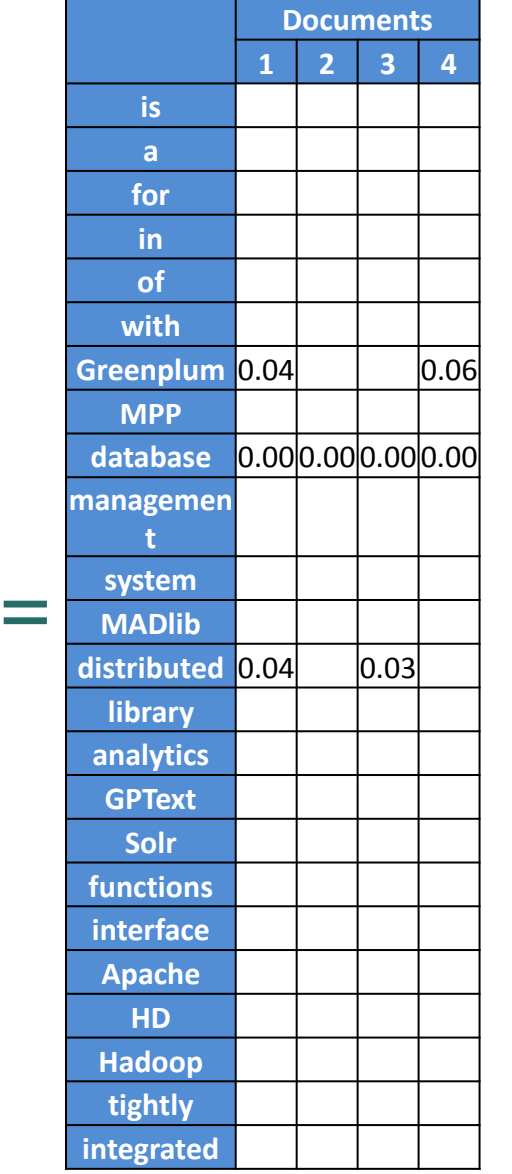

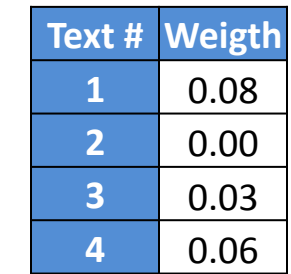

 $\rightarrow$ 

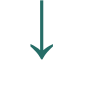

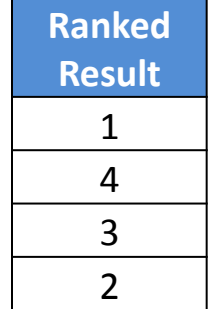

# Full-text search in GPDB

#### GPDB Architecture Review

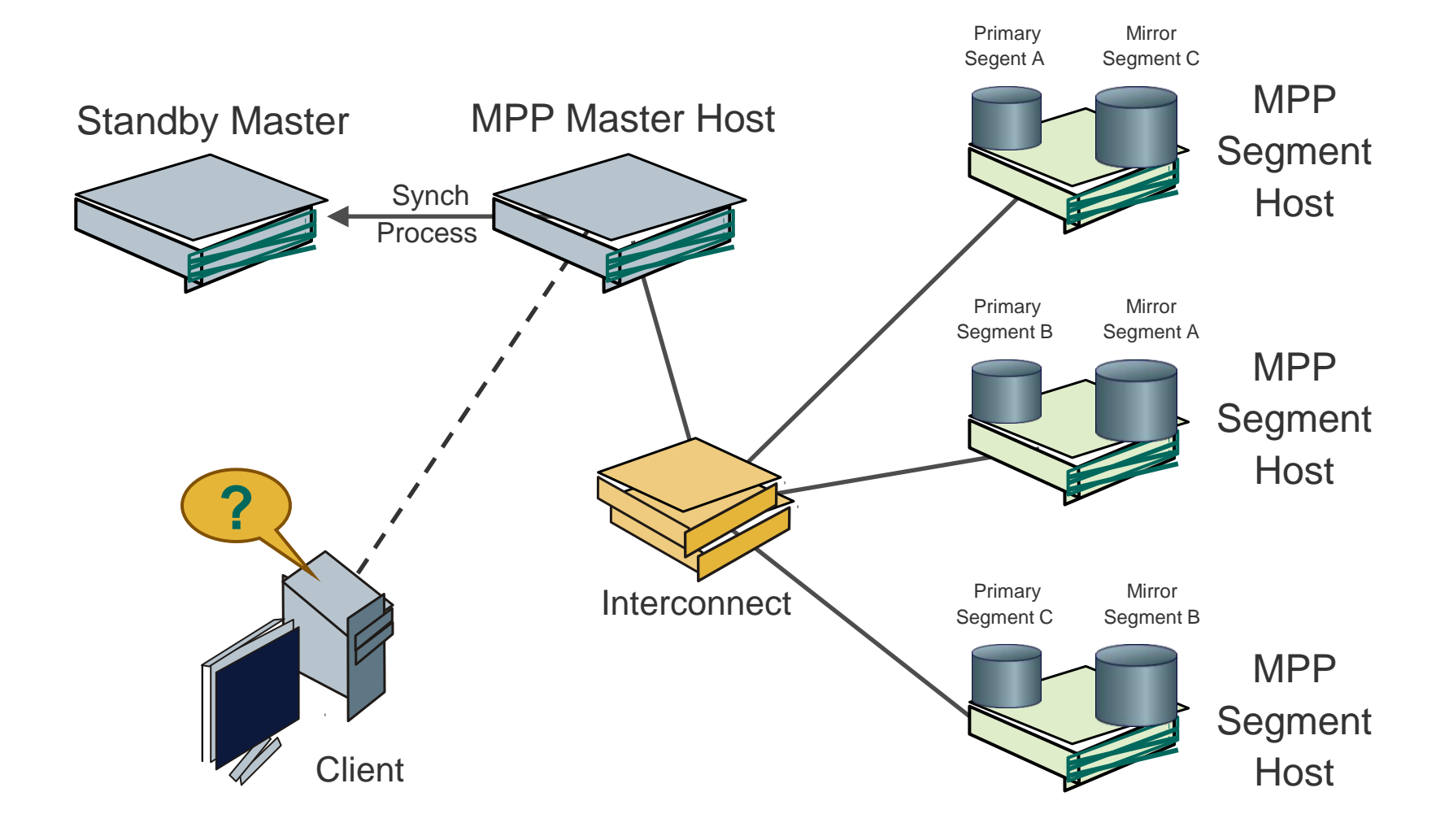

#### Full-text search in GPDB

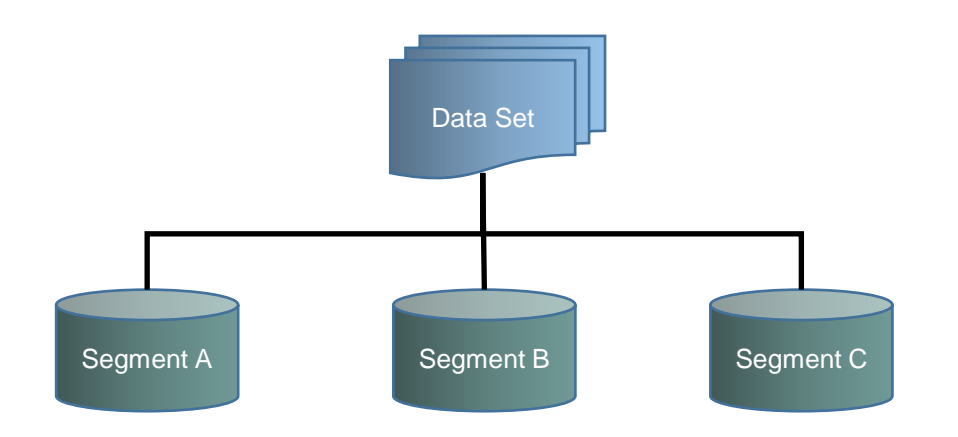

#### Full-text search in GPDB

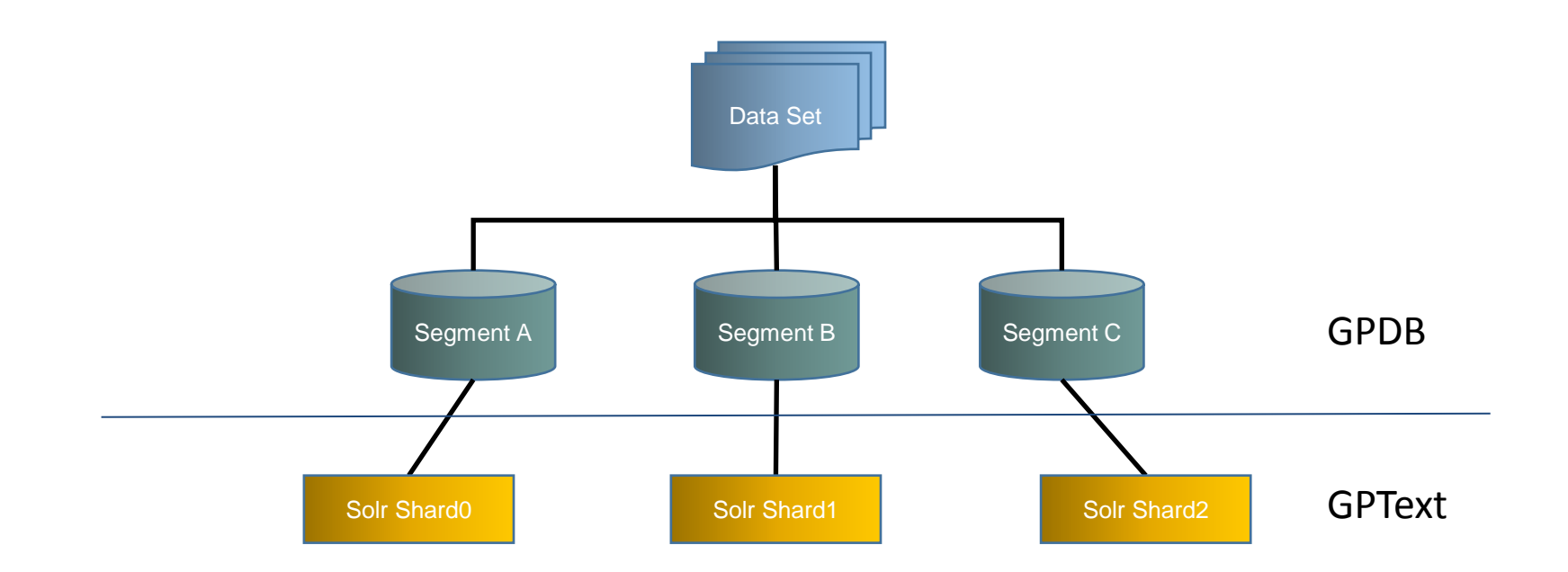

## How GPText works

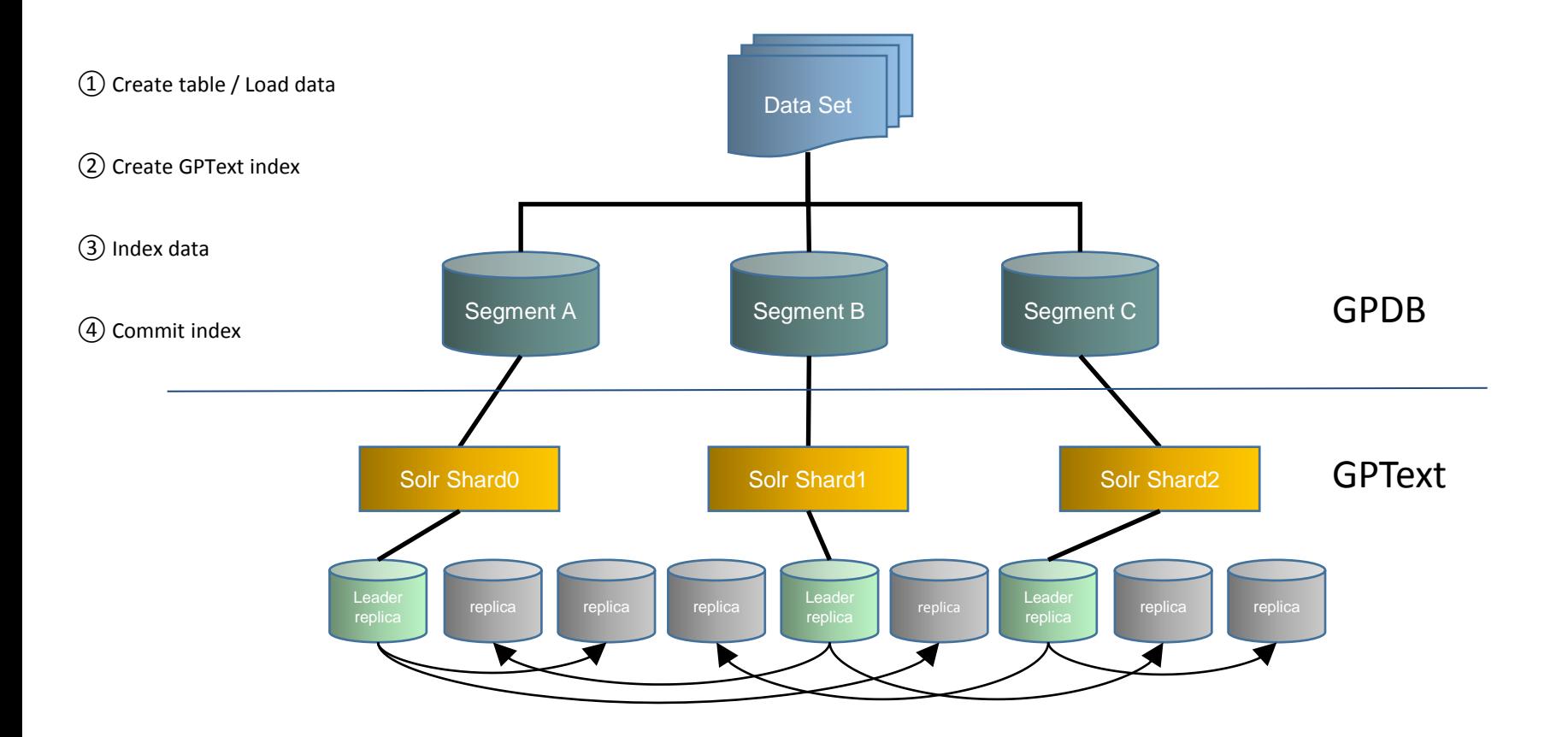

#### Key to MPP - Table Function

Table Value Expressions:

```
TABLE( SELECT * FROM table SCATTER BY id ) 
SELECT * FROM gptext.index(
        TABLE( SELECT * FROM <table> SCATTER BY id ),
        <index_name>
);
```
- Used as the input to an Enhanced Table Function (ETF)
- Creates a pseudo-table, in parallel, that allows users to pipeline data processing for the purpose of improving query performance
- Resulting data can be ordered or distributed with 'ORDER BY' and 'SCATTER BY' SQL clauses

#### High Availability with SolrCloud

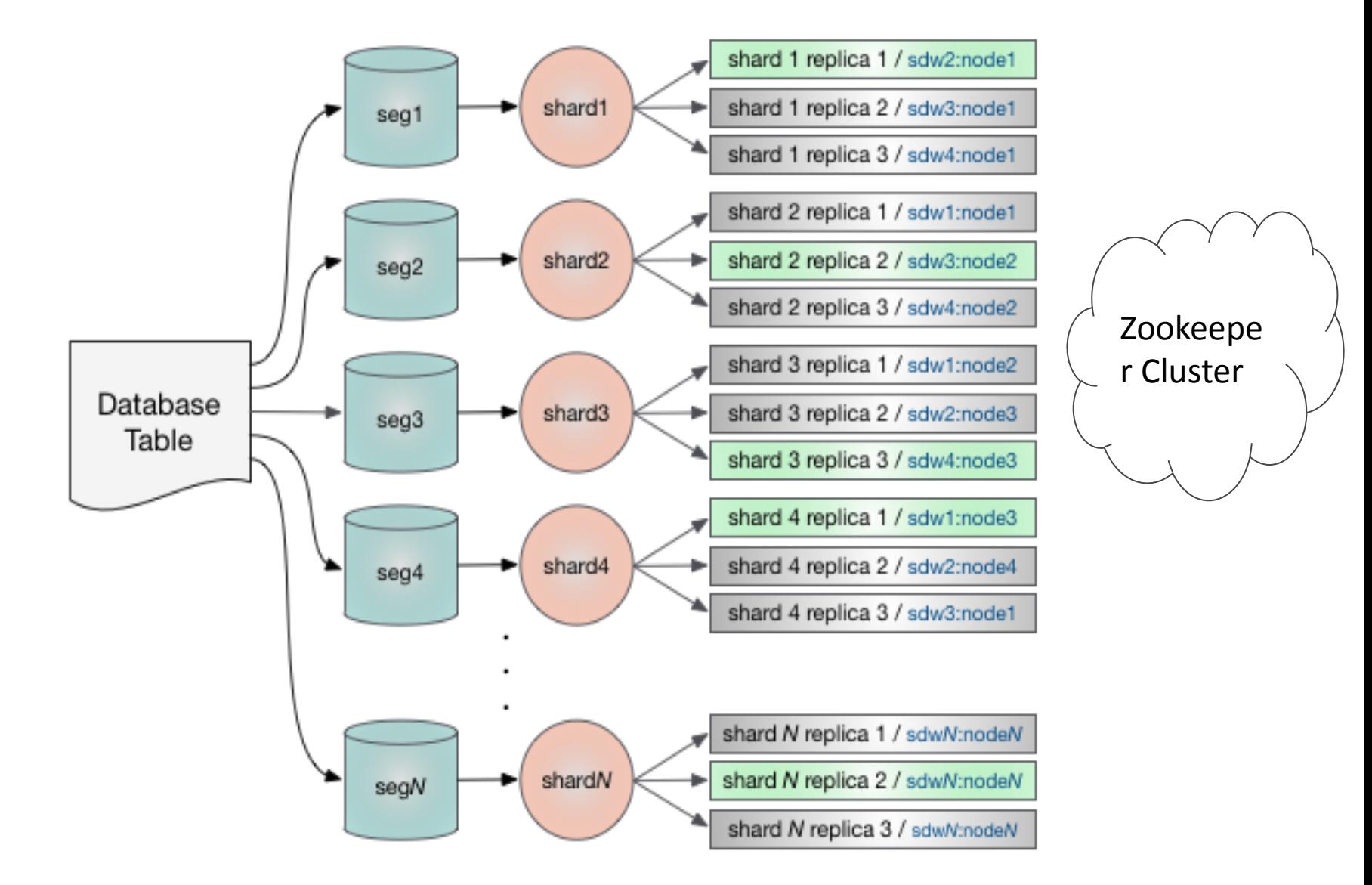

#### Main Functions

- Index functions
	- create index, index, drop index, commit index, etc.
- Search functions
	- search, faceted search, etc.
- Terms operations
	- enable terms for index, document vector creation, etc.
- General functions
	- Index statistics, gptext status, gptext version, etc.

#### GPText vs. Solr

- Distributed Solr Highly scalable
	- Leverages GPDB MPP architecture to distribute nodes and shards across multiple hosts.
- SQL Interface
	- All Solr calls and functionality are exposed through SQL UDFs for a consistent interface through psql
- Ease of Configurability
	- GUC Configuration management
	- gptext-config

#### GPText vs. Solr (cont.)

- International/Social Media Analyzer Chains
	- Additional Analyzer Chains with custom Tokenizers/Filters to be able to accurately parse out International Text (including CJK characters) and Social Media (hashtags, emoticons, links, etc.)
- Unified Query Parser
	- Combines complex query parsers into a single unified interface
- Enables termvector support for text analytics with MADLib
	- LDA, K-Means Clustering, SVM

## GPText tour

#### UDF interfaces

```
SELECT * FROM gptext.index_status(); 
SELECT * FROM gptext.create index();
SELECT * FROM gptext.drop_index();
SELECT * FROM gptext.index(Table(), ...);
SELECT * FROM gptext.commit index();
SELECT * FROM gptext.delete();
SELECT * FROM gptext.search(TABLE(), ...);
SELECT * FROM gptext.search_count(Table(), ...);
SELECT * FROM gptext.faceted_field_search();
SELECT * FROM gptext.terms();
```
...

#### Flexible search functions

#### Top 10 results:

```
SELECT t.id t.title, q.score FROM
            mytable t,
            SELECT * FROM gptext.search(
                        TABLE( SELECT 1 SCATTER BY 1), // Table functions
                        Index name, \frac{1}{2} and \frac{1}{2} and \frac{1}{2} and \frac{1}{2} and \frac{1}{2} and \frac{1}{2} and \frac{1}{2} and \frac{1}{2} and \frac{1}{2} and \frac{1}{2} and \frac{1}{2} and \frac{1}{2} and \frac{1}{2} and \frac{1}{2} and \frac{1}{2} and 
                        "cat AND dog", \sqrt{2} // Query clause
                        NULL, \sqrt{2} Filter query
                        'rows=10' // Other options
            ) q
            WHERE t.id = q.idORDER BY q.score DESC LIMIT 10
);
```
- Uses <options> search function parameter
- Returns top 10 results sorted by Solr relevancy score

#### Flexible search functions

#### Faceted Query Search Example:

```
SELECT * FROM gptext.faceted query search(
  Index name, //Index name
  'cat OR dog', //Query clause
  'country:USA', //Filter query'_{\text{price:['T0 200]}, \text{ price: [201 T0 250]}, \text{ price: [251 T0 300]}, \text{ price: [301 T0 400]}', // \text{Factor} fileld-1, // Facet limit
  1 and 1 and 1 and 1 and 1 and 1 and 1 and 1 and 1 and 1 and 1 and 1 and 1 and 1 and 1 and 1 and 1 and 1 and 1 and 1 and 1 and 1 and 1 and 1 and 1 and 1 and 1 and 1 and 1 and 1 and 1 and 1 and 1 and 1 and 1 and 1 and 1 and 
);
                                          □ 250-300万(1565)
   售价
        □ 200万以下(509)
                         200-250万(743)
                                                            ✔ 300-400万(4226)
```
- Aggregates or performs a 'groups by' on the results
- Provides a count of matching documents for each distinct 'facet\_field' in the result
- facet limit: maximum number of facets to return
- minimum: only return values with more than 'minimum' matching documents

#### Text Analytics with MADlib

#### KMeans example:

```
SELECT * FROM madlib.kmeans_plusplus(
        '<tfidf_table>',
        '<tfidf_column'>,
        '<document_id'>,
        … MADLib Kmeans paramters …
);
```
- Executes KMeans clustering algorithm from MADlib
- Executes in parallel inside the database
- See MADlib documentation for complete parameter list
- Many other MADI b functions follow a similar model

#### GPText utilities tools

- gptext-start/stop: start/stop GPText
- gptext-state:
- zkManager:
- gptext-recover:
- gptext-replica:
- gptext-expand:
- gptext-config:
- gptext-backup:
- gptext-restore

 $\bullet$  ...

- check GPText status
- zookeeper manager
	- recover GPText instances
- index's replica operation
	- GPText expand
	- GPText configuration operation
	- Index backup
	- Index restore

#### GPText GUCs - The important ones!

- replication factor The number of replicas per shard for a newly created index.
- failover\_factor Minimum ratio of Solr nodes that must be up in order to create a new index.
- extension\_factor Maximum number of replicas that can be added for an index per GPText node after the index is created.
- search\_batch\_size Batch size for search requests. Performance vs. Resource tradeoff
- terms\_batch\_size Batch size for terms operations.

• ……

#### Roadmap

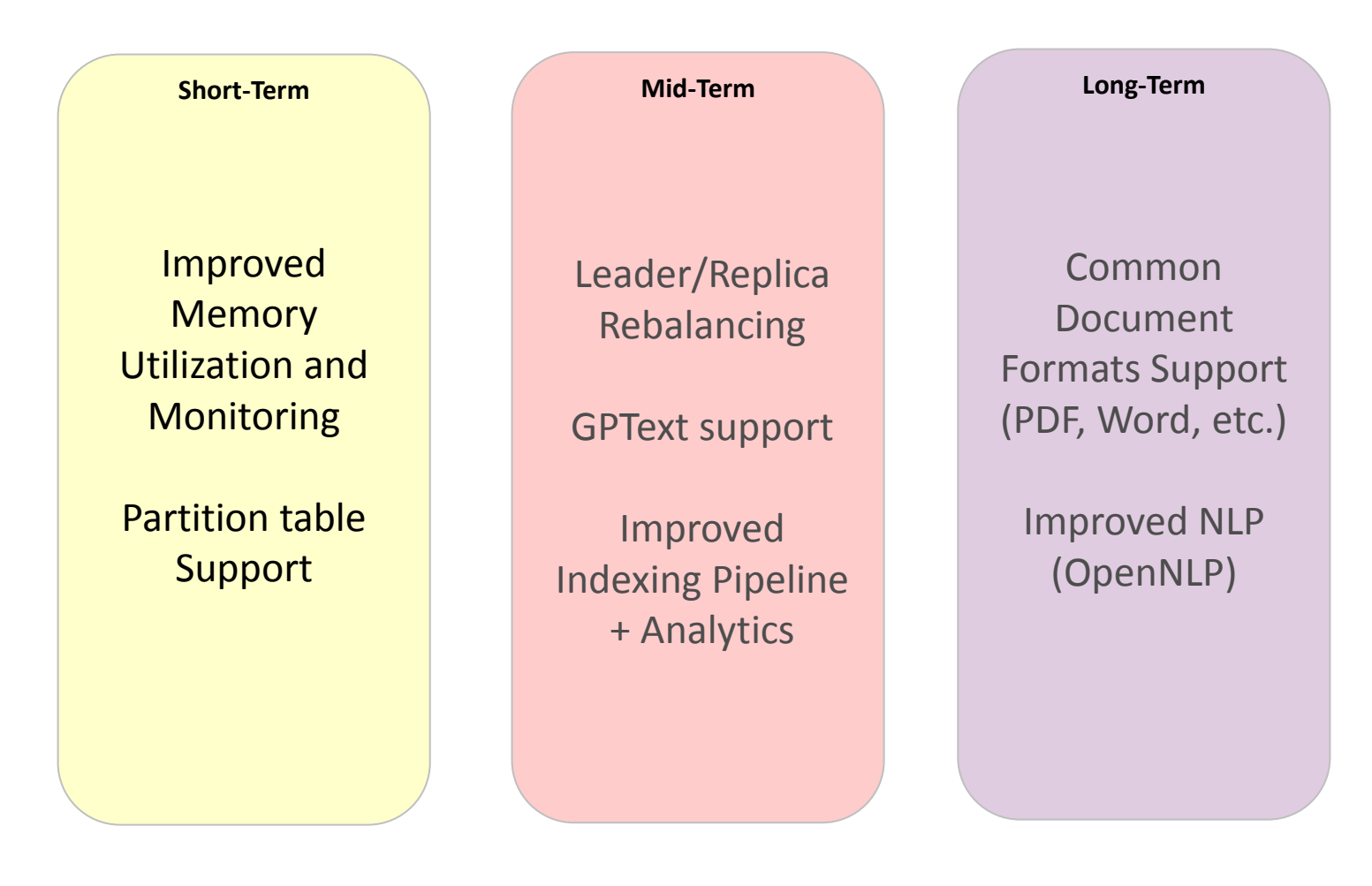

# Thanks!

Online document: **http://gptext.docs.pivotal.io/**

Download **GPText 2.0: https://network.pivotal.io/**

> We are hiring! GPDB / HAWQ Engineer Please contact: pivotalrnd\_china\_jobs@pivotal.io